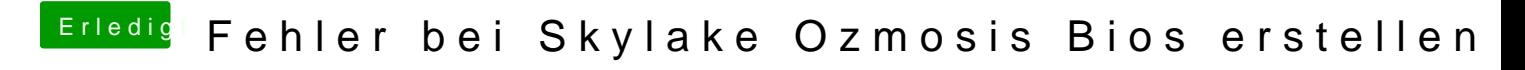

Beitrag von derHackfan vom 23. Februar 2018, 20:41

Irgendwie fehlt da ein Knoten. Du kannst gerne mal meine aus dem Anhang testen.